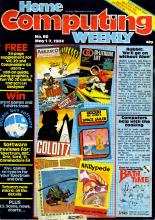

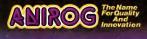

## Flight Poth 737

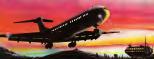

## ADVANCED PILOT TRAINER

Written by a flight simulator instructor and pilot. Superb graphics. Co MM and the CT VIC 20 TOK £7.95

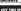

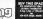

REGULARS lews ..... Our man in California reports Coffware enerts

Ned Trease biasses and your selevant for review to the officer

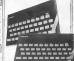

#### DECEDAMS

custos sorrel assert so troc sa suchla de Mais es Ma 

VIC-ED-BRECOMMODOREGE Bradery, we welcome your programs, articles and the -- see the

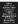

STAND BY.
T.L.L. APPROACHES.
THE NEW 3DMINDSLOWER FROM VORTEX.

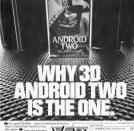

Soften Di graften

- consiste la la consiste la consiste la consis

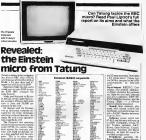

the Electron was 23 per core for to, the BASEC was sport exten-When RASEC had been leeded, 48% could be used and sod BASIC and the DOS Amends two causes com-putes had 47K resisting in BASIC Top profession among a

Dr Clefic said the Eneson

Keyboard, QWERTY with profess tembols stated on "There is so much tell of per-tomorrow. What we say is weak-The personner ZZOA, mod r or 4 Mills Service Applied in home Obspirer 56 alcherumen

No. of horiz, not about Taking but in tangel tomove at \$100m and 15,000 employed \$00 of them in the CSC 3 inngungs/specialing system Internal Xxel BANIC, worken by Treat bought the plant from

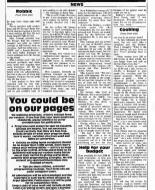

Skumweri Associates, Il Mode O Merice, Burite SS

Bug-Ryon, Machinery Hist, Con-

Richard Shepherd Software, Elm Mogor, 25-29 Elmshoot

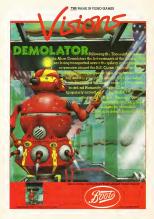

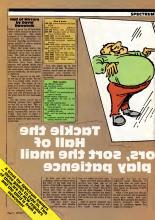

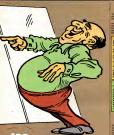

Bound State of History 000000000

Screen frame of their of Min

W offsplay more and offer now game

# | Comparison | Comparison | Comparison | Comparison | Comparison | Comparison | Comparison | Comparison | Comparison | Comparison | Comparison | Comparison | Comparison | Comparison | Comparison | Comparison | Comparison | Comparison | Comparison | Comparison | Comparison | Comparison | Comparison | Comparison | Comparison | Comparison | Comparison | Comparison | Comparison | Comparison | Comparison | Comparison | Comparison | Comparison | Comparison | Comparison | Comparison | Comparison | Comparison | Comparison | Comparison | Comparison | Comparison | Comparison | Comparison | Comparison | Comparison | Comparison | Comparison | Comparison | Comparison | Comparison | Comparison | Comparison | Comparison | Comparison | Comparison | Comparison | Comparison | Comparison | Comparison | Comparison | Comparison | Comparison | Comparison | Comparison | Comparison | Comparison | Comparison | Comparison | Comparison | Comparison | Comparison | Comparison | Comparison | Comparison | Comparison | Comparison | Comparison | Comparison | Comparison | Comparison | Comparison | Comparison | Comparison | Comparison | Comparison | Comparison | Comparison | Comparison | Comparison | Comparison | Comparison | Comparison | Comparison | Comparison | Comparison | Comparison | Comparison | Comparison | Comparison | Comparison | Comparison | Comparison | Comparison | Comparison | Comparison | Comparison | Comparison | Comparison | Comparison | Comparison | Comparison | Comparison | Comparison | Comparison | Comparison | Comparison | Comparison | Comparison | Comparison | Comparison | Comparison | Comparison | Comparison | Comparison | Comparison | Comparison | Comparison | Comparison | Comparison | Comparison | Comparison | Comparison | Comparison | Comparison | Comparison | Comparison | Comparison | Comparison | Comparison | Comparison | Comparison | Comparison | Comparison | Comparison | Comparison | Comparison | Comparison | Comparison | Comparison | Comparison | Comparison | Comparison | Comparison | Comparison | Comparison | Com

INTER PRINT AT 1,41 IN 2001AT 1=1,41 IN- 106 1800 PRINT AT 1,27 IN 2001AT 1=1,77 IN- 2001 1800 PRINT AT 1,27 IN 2004AT 1+1,27 IN- 2001 1800 PRINT TAG 41 FOR 1=1 TO 120 PRINT INC 2004 INC 1000 1800 PRINT TAG 4.12 IN 2

1100 900 1+0 TO 180TEP 2 1108 900 1+0 TO 180TEP 2 1108 900 1+0 TO 24 STEP 2 1108 PRINT AT 1,31" 14T 1-1,3+14"

ILSG BRIDER B ILSG PRIDE TO S. TANCKER HAJDILMEDFORSTON' INSE PRIOR TO S. PRINT PRIER J. T. NEAT J. ISSUE FRILLY TO S. PRINT PRIER J. T. NEAT J. ISSUE PRINT SECTO J. REFE - IL PRINT PAPER J. T. L. NEAT J. ISSUE PRINT SECTO J. REFE - IL PRINT PAPER J. T. L. NEAT J. ISSUE PRINT SECTO J. REFE - IL PRINT PAPER J. T. L. NEAT J.

2008 PSDUT AT 1,200,CORE 10400 1208 METL 21 1,200 METL 21 1,200 METL 21

1000 F SCHEMBER (\*\*) CO \* THEN CO TO 1000 1000 F SCHEMBER (\*\*) CO \* THEN CO TO 1000 1000 LET WENT COMB\*1,00; PRINT AT -,yi INA a;CHAR (25\*a) 1000 MEXT ISSE FOR 1-1 TO 5

1508 1991 of 6,8; ("Marror ";6;", Enter hors; LINE, he 1508 1991 of 6,8; ("Marror ";6;", Enter hors; LINE, he 1508 1991 of 1508 1508 187 hope; has 19 hower then LET hope; has 19 hower then LET hope; 1508 187 hope; he 1608 1981 of 1508 187 hope; he

1500 LBT Non-e0 1500 FDC 25140+0,104 1500 BFUT AT 0,0;178/rec "11;". Enter vertical LINE vs

1638 IF LOW VAN J FROM DO 10 1590 1638 IF V-65 OR V779 THOM GO TO 1598 1638 IF V-65 OR V779 THOM GO TO 1598 1638 IF V-05-68 1638 PORE 22556-V-752,184 1658 LET 451-8717 (V<sub>2</sub>h)

1608 LET ARTHOTTH (V<sub>2</sub>N) as THEN SO TO 1728 1678 IF SCHOOL (V<sub>2</sub>N) as a THEN SO TO 1728 1688 PHIN HIS This square is already commissed. 1698 PHIN 23164-5,501 PDE 22556-V+32,56

1730 PHINT AT 21,02 PM FFM FM "11" Enter milror "1740 INSUT (\* type (1748) 1247 " 1, "CHEM 1271" "2) ">4 LINE CS 1740 INC MIL CS 1750 IT LIN CS 1750 IT LIN

1778 PRINT AT 23,04"
7188 PRINT AT VALUE (1974) 100" C(CHAR (6+135)
7188 PRINT AT VALUE (1974) 100" C(CHAR (6+135)
7188 PRINT AT VALUE (1974) 100" C(CHAR (6+135)
7188 PRINT AT VALUE (1974) 100" C(CHAR (6+135)
7188 PRINT AT VALUE (1974) 100" C(CHAR (6+135)
7189 PRINT AT VALUE (1974) 100" C(CHAR (6+135)
7189 PRINT AT VALUE (1974)
718 PRINT AT VALUE (1974)
718 PRINT AT VALUE (1974)
718 PRINT AT VALUE (1974)
718 PRINT AT VALUE (1974)
718 PRINT AT VALUE (1974)
718 PRINT AT VALUE (1974)
718 PRINT AT VALUE (1974)
718 PRINT AT VALUE (1974)
718 PRINT AT VALUE (1974)
718 PRINT AT VALUE (1974)
718 PRINT AT VALUE (1974)
718 PRINT AT VALUE (1974)
718 PRINT AT VALUE (1974)
718 PRINT AT VALUE (1974)
718 PRINT AT VALUE (1974)
718 PRINT AT VALUE (1974)
718 PRINT AT VALUE (1974)
718 PRINT AT VALUE (1974)
718 PRINT AT VALUE (1974)
718 PRINT AT VALUE (1974)
718 PRINT AT VALUE (1974)
718 PRINT AT VALUE (1974)
718 PRINT AT VALUE (1974)
718 PRINT AT VALUE (1974)
718 PRINT AT VALUE (1974)
718 PRINT AT VALUE (1974)
718 PRINT AT VALUE (1974)
718 PRINT AT VALUE (1974)
718 PRINT AT VALUE (1974)
718 PRINT AT VALUE (1974)
718 PRINT AT VALUE (1974)
718 PRINT AT VALUE (1974)
718 PRINT AT VALUE (1974)
718 PRINT AT VALUE (1974)
718 PRINT AT VALUE (1974)
718 PRINT AT VALUE (1974)
718 PRINT AT VALUE (1974)
718 PRINT AT VALUE (1974)
718 PRINT AT VALUE (1974)
718 PRINT AT VALUE (1974)
718 PRINT AT VALUE (1974)
718 PRINT AT VALUE (1974)
718 PRINT AT VALUE (1974)
718 PRINT AT VALUE (1974)
718 PRINT AT VALUE (1974)
718 PRINT AT VALUE (1974)
718 PRINT AT VALUE (1974)
718 PRINT AT VALUE (1974)
718 PRINT AT VALUE (1974)
718 PRINT AT VALUE (1974)
718 PRINT AT VALUE (1974)
718 PRINT AT VALUE (1974)
718 PRINT AT VALUE (1974)
718 PRINT AT VALUE (1974)
718 PRINT AT VALUE (1974)
718 PRINT AT VALUE (1974)
718 PRINT AT VALUE (1974)
718 PRINT AT VALUE (1974)
718 PRINT AT VALUE (1974)
718 PRINT AT VALUE (1974)
718 PRINT AT VALUE (1974)
718 PRINT AT VALUE (1974)
718 PRINT AT VALUE (1974)
718 PRINT AT VALUE (1974)
718 PRINT AT VALUE (1974)
718 PRINT AT VALUE (1974)

1983 IF y G. Den 1980 I Tay agree already (y/a) "s LINE of IF ce-"a" OR of DISC OF IF ce-"a" OR of DISC OF IF CE-"a" OR of DISC OF IF CE-"a" OR OF DISC OF IF CE-"a" OR OF IF CE-"a" OR OF IF CE-"A" OR OF IF CE-"A" OR OF IF

1939 MEE 1,11 LET a-01 LET v-161 DNC 1 1939 LET y-401 LET a-11 LET y1=8 1948 FOR 1=35 TO 39

JOSE DE TRESTATO THAN THE CELEBRATION OF TO 1886

1088 DE TRESTATO THAN THAN THE CELEBRATION OF TO 1886

1088 DE TRESTATO OF ARTS OF THE CELEBRATION OF TO 1888

1080 DE TRESTATO OF ARTS OF THAN CO TO 1888

1080 DE TRESTA

1978 DET 70 1868 DE SECO CET NAVARET CET VA 1978 DET 70 1868 1978 DE SECO CET SAN SECO CET SAN SECO CET SAN SECO CET SAN SECO CET SAN SECO CET VEN SECO CET VEN S

Date LET score-score-att/s 2018 LET score-score-att/s 2020 FRINT #11" Your score in round "grounds" was "jett/8 2020 FRINT #11" Your score in round-round-1: 80 TO 1000 2020 C.R. PRINT AT JUNEAU total was "jetores" pounds."

4998 STEP 5888 FOR L=2 TO n 5818 FLOT x.y 5808 LET x= ++(1 LET ymy+y)

SECR LET XMARKER LET YOU'S SECRE NEXT I SEAR RETURN

### Scores dump of The Sorting Boom

Listing for The Forting Brown The state of the state of the s

SETT PROPERTY OF THE PARTY OF THE PARTY. E CONTRACTOR OF

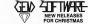

pearth of the mammer of the phraschis household. Their build diminishes destineing researce, seeked sorties to mornmess and some nearly surprises (Coasta from one of the seed you must lind this key, and sixyar missing but be may propose a quantities also all plants for these collections of A Machines Coast (all these your group to see the pearth of the coasta of the coasta of these the pearth of the coasta of the coasta of the property of the coasta of the coasta of

and grain downeys. From the property of the property of the pr

CHRISTMAS DECIMAL OPPERS (residually only for CPRAIDS 10). Choice any these of the 1
ARRES PLACE | CAMPES PLACE |
ARRES PLACE |
All prices include postings and packing All cassation competitived within 48 hours of incept or
GEM SOFTWARE

SPANISHMAN Are the Product has ble work of cold file in the notion from motion (agent the health (bless the last) in the board more including agent the health (bless the last in the notion that the second of the last of the second of the second of the last of the second of the last of the second of the last of the last of the la

Chiaudine, Exercise Editor Art. Involve you to uneven the comprehense of the Statush and Entering commission, our law quick produces executly the same you require. The short in \$4.95 \$19455 you must feel of wineye this settlement. The short in \$4.95 \$19455 you must feel of wineye this settlement. The short in \$4.95 \$19455 house any Three of the Millering Street of \$1.95 A saming of CF 95 MACK 85 FACE III.

UNIT D, THE MALTINGS, STATION ROAD, SAMBRIDGEWORTH, HERTS Telephore (0275) 723887/72351\$

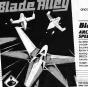

WHSMITH Wind all good computer stores, or direct from PSS

£5-95

Blade Alley
AREADE ACTION FOR
SPECTRUM 48K

Souths, Asheolds To Righter Space Hoppers Borning Spaceships, moving 3D sometry CUSSAN µ SYSCIN compatible. Swooping lowello the determine tench you nudge your gun sights only the olien cost hurling lowerd you ...

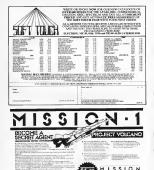

PORT A SERVICE OF MERCHANICAL AND PROCESSOR OF SERVICE OF SERVICE

Process of the Conference of State of the Conference of State of the Conference of State of the Conference of State of the Conference of State of the Conference of State of the Conference of the Conference of State of the Conference of State of the Conference of State of the Conference of State of the Conference of State of the Conference of State of State of S

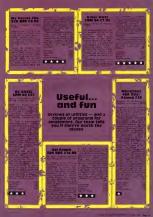

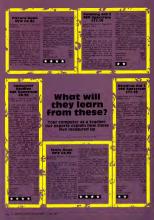

## COURSEWINNER

CONTRACA Marker was the An Andrew Council of the Contract was confidence on the Contract of the Contract of th

POOLSWINNER

THE ULSENSEY POOCE PERCENCE PERCENTS

POOLATION of a registral decided pair perfers of any persons. I measure
age is not manage decided out any assession.

Poolation Section of the persons of the persons.

Poolation Section of the persons of the persons.

Poolation Section of the persons of the persons of

Region formal? The controls indicated places is a more other indicated a policy to come by page or other indicated and the page of the come of the com

SELEC SOFTWARE

27 COMMUNICATION LAWS CHECKS CHECKED

## FootballGar

beigned by knink from the game.

Some of the features of the game.

Marches in 30 graphid:

\* franker market + framilian and relegation + \$A. Cup marches \* Injury problems \* Ital langue tother \* from Christon \*

elegation + F.A. Cuo moitches + heavy problems + F.B. Haggar have problems + F.B. Haggar have problems + F.B. Haggar + Fick year awn learn for each moitch + A.B. many sections on you lake + Managerior S.A. Sanda - S.A. \* Tony a come locality.

ddictive - EXIT CHAPT

more time loading your computer than using it?

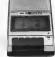

The Challenge Powersch Conducted Consenter Machine Powersch Conducted Consenter Machine Powersch and the Powersch London.

The State of the Powersch London.

And the Challenge Powersch London.

And the Challenge Powersch Machine Powersch London.

And the Challenge Powersch Machine Powersch London.

And the Challenge Powersch Machine Powersch London.

And the Challenge Powersch Machine Powersch London.

And the Challenge Powersch Machine Powersch London.

And the Challenge Powersch Machine Powersch London.

And the Challenge Powersch Machine Powersch London.

And the Challenge Powersch Machine Powersch London.

And the Challenge Powersch Machine Powersch Machine Powersch Volkson Household Challenge London.

Power London Household London.

And the Challenge Powersch Machine Powersch Machine Powersch Volkson Household Challenge London.

Power London Household London Powersch Machine Powersch Machine Powersch Machi

CHALLENGE PERSONNEL
218 High-Stood, Rossmith Host 100-106 file Flores for 440
219 High-Stood, Rossmith Host 100-106 file Flores for 440
210 CHALLOCK ESSANCE STATelly-Stood Prices State files 500-101
710 CHALLOCK ESSANCE STATELY-STOOD FILE STATELY
710 CHALLOCK STATELY STATELY STATELY STATELY
710 CHALLOCK STATELY STATELY STATELY
710 CHALLOCK STATELY
710 CHALLOCK STATELY
710 CHALLOCK STATELY
710 CHALLOCK STATELY
710 CHALLOCK STATELY
710 CHALLOCK STATELY
710 CHALLOCK STATELY
710 CHALLOCK STATELY
710 CHALLOCK
710 CHALLOCK
710 CHALLOCK
710 CHALLOCK
710 CHALLOCK
710 CHALLOCK
710 CHALLOCK
710 CHALLOCK
710 CHALLOCK
710 CHALLOCK
710 CHALLOCK
710 CHALLOCK
710 CHALLOCK
710 CHALLOCK
710 CHALLOCK
710 CHALLOCK
710 CHALLOCK
710 CHALLOCK
710 CHALLOCK
710 CHALLOCK
710 CHALLOCK
710 CHALLOCK
710 CHALLOCK
710 CHALLOCK
710 CHALLOCK
710 CHALLOCK
710 CHALLOCK
710 CHALLOCK
710 CHALLOCK
710 CHALLOCK
710 CHALLOCK
710 CHALLOCK
710 CHALLOCK
710 CHALLOCK
710 CHALLOCK
710 CHALLOCK
710 CHALLOCK
710 CHALLOCK
710 CHALLOCK
710 CHALLOCK
710 CHALLOCK
710 CHALLOCK
710 CHALLOCK
710 CHALLOCK
710 CHALLOCK
710 CHALLOCK
710 CHALLOCK
710 CHALLOCK
710 CHALLOCK
710 CHALLOCK
710 CHALLOCK
710 CHALLOCK
710 CHALLOCK
710 CHALLOCK
710 CHALLOCK
710 CHALLOCK
710 CHALLOCK
710 CHALLOCK
710 CHALLOCK
710 CHALLOCK
710 CHALLOCK
710 CHALLOCK
710 CHALLOCK
710 CHALLOCK
710 CHALLOCK
710 CHALLOCK
710 CHALLOCK
710 CHALLOCK
710 CHALLOCK
710 CHALLOCK
710 CHALLOCK
710 CHALLOCK
710 CHALLOCK
710 CHALLOCK
710 CHALLOCK
710 CHALLOCK
710 CHALLOCK
710 CHALLOCK
710 CHALLOCK
710 CHALLOCK
710 CHALLOCK
710 CHALLOCK
710 CHALLOCK
710 CHALLOCK
710 CHALLOCK
710 CHALLOCK
710 CHALLOCK
710 CHALLOCK
710 CHALLOCK
710 CHALLOCK
710 CHALLOCK
710 CHALLOCK
710 CHALLOCK
710 CHALLOCK
710 CHALLOCK
710 CHALLOCK
710 CHALLOCK
710 CHALLOCK
710 CHALLOCK
710 CHALLOCK
710 CHALLOCK
710 CHALLOCK
710 CHALLOCK
710 CHALLOCK
710 CHALLOCK
710 CHALLOCK
710 CHALLOCK
710 CHALLOCK
710 CHALLOCK
710 CHALLOCK
710 CHALLOCK
710 CHALLOCK
710 CHALLOCK
710 CHALLOCK
710 CHALLOCK
710 CHALLOCK
710 CHALLOCK
710 CHALLOCK
710 CHALLOCK
71

Scienciphose print!
Althory

Lendour-freque positri-order main projets out Carbogs Researching

Those down in terms Sectionarie to laborate printers

NOV 98

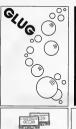

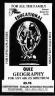

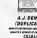

COALITY CARTESIANS CASSITY SOFTMAN AND COALITY

COALITY

COALITY

Content Stangard shocks Made Throughout

Productors

SERVICE Norwally Widna 10 Days From Or Meeter

PRICE
C10 From 28s including Cose
C16 From 28s including Cose
US NOW FOR YOUR PERSONAL QUOTATION
ALL STANCE (POPULATION)

Braisi Braisi Br

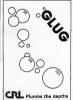

## MIND GAMES

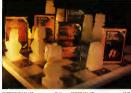

PETTIGREN'S DIARY
(Oraque, 1800, Electron)
Derr Pett Wik subvaisor taken on from the server
Derr Pett Wik subvaisor taken on from the server
Detection of the server taken on from the server
to an eight possion floreight Furings' Superi formity
returnment of the with server, when a rad suggestion
returnment of the with server, when a rad suggestion
Adventure— if y get to be taken for manay? Computer and
Electronic obsolution respicement.

EMPIRE (Dragon, BBC, Electron)
[Dragon, BBC, Electron)
[Lower of the steps with right levels of difficulty.

Description of the steps before a compare the world—

Barrel on a model may

"There is berrely gone on wantly afterine and high
sidems." Home Computing Streit,

MYSTERY OF THE JAVA STAR 27-93 (Dragon, BRC, Electron) Entrinsafing port of restors with him, against Mount are problem to be back from a deswrende accept of the Bib-restor slope-risk. We ording family for with pooles, shifteness and interesting family for with pooles. NORTH SEA OIL 25,75 (Drugon) Equip and ren veue even North Sea Oil rg.—allocate year resources, there normally your engigh, referch, ingervise defiling approximate, and approximate the phalacus

JERICHO ROAD

(Spectrum 69k)
A challenging oftension or in holderd kines with its
A challenging oftension or in holderd kines with its
A challenging oftension found in the for remove
the player must survey of the yeapon of Bossis
comparison and cape with the period of religious
personness blood family entertransment.

DEALERS! Phone to zon on 01-514 1871 for our comprehensive catalogue

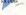

13 MELERS WILL STATE LICENSES AND AND Production analysis & Homeland hope branches of Board wis MARCHARD CONTROL OF MARCHARD AND ANALYSIS AND ANALYSIS ANALYSIS AND ANALYSIS AND ANALYSIS AND ANALYSIS AND ANALYSIS AND ANALYSIS AND ANALYSIS AND ANALYSIS AND ANALYSIS AND ANALYSIS AND ANALYSIS AND ANALYSIS AND ANALYSIS AND ANALYSIS AND ANALYSIS AND ANALYSIS AND ANALYSIS AND ANALYSIS AND ANALYSIS AND ANALYSIS ANALYSIS AND ANALYSIS AND ANALYSIS AND ANALYSIS ANALYSIS ANALYSIS ANALYSIS ANALYSIS ANALYSIS ANALYSIS ANALYSIS ANALYSIS ANALYSIS AN

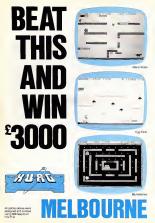

The H.U.R.G. compatition of bray you over \$1,000 of press life your game designs without the need of any programming knowledged (Only H.U.R.G. gaves you the chance to earn royathe from programs based on your ideas— if is the easies) way to just the software revolution without having to learn how to program!

But you will have to hurry to win the £3,000 prize as the competition closes on April 30, 1884. It's so easy you own it to yourself to enter your game into a. Games will be judged on the basis of originality, graphics and playability. Purther

details are available with every copy of H U.R.G.

Whether you want to share your game ideas with the world at

large or just with your inlands and family, H.U.R.G. is the game design progemior you. At less, the games you magne can be the games you play!

can be the games

HIGH LEVEL.—requires no programming skills—simply design the shapes you want, and H U R 3 will animate them into the most amening on screen action you've ever seen. Chooses are visiting for your game, from mazes to outer space.

U SERFRIENCLY— H U R G wit lead you through a series of easy-to-follow procedures, ending in the creetion of a

game that is as wild as your magnation

R EAL TIME — You can see exactly what you're creating at all times. Every game has hundreds of variations, and you

can change its features at any time. You can speed up the action, change its size of the characters and even make them more victous— it's all up to you, and you can see it all on-screen immediately.

G AMESDESIGNER— H U R G enables you to design and store the games you create on cassette and play from later using H U R G as the control program It's the one program you will prove the off

you will never the oil.

Now you can create all the standard of the standard of the standard o

HOUSE

Greenwich, Leader SE10
Correspondence to
Drusch Yard
Tring
Hertfoodshire HP23 SLU
All Malibourne House cases to software to

uncod from by purer field against malfanction.

Trade enquiries welcome.

Trade enquiries in 2 reprintes from the series of the series of the

\*\*CORD\*\*

\*\*Location Technolicitis\*

\*\*Location Technolicitis\*

\*\*Location Technolicitis\*

\*\*Location Technolicitis\*

\*\*Location Technolicitis\*

\*\*Location Technolicitis\*

\*\*Location Technolicitis\*

\*\*Location Technolicitis\*

\*\*Location Technolicitis\*

\*\*Location Technolicitis\*

\*\*Location Technolicitis\*

\*\*Location Technolicitis\*

\*\*Location Technolicitis\*

\*\*Location Technolicitis\*

\*\*Location Technolicitis\*

\*\*Location Technolicitis\*

\*\*Location Technolicitis\*

\*\*Location Technolicitis\*

\*\*Location Technolicitis\*

\*\*Location Technolicitis\*

\*\*Location Technolicitis\*

\*\*Location Technolicitis\*

\*\*Location Technolicitis\*

\*\*Location Technolicitis\*

\*\*Location Technolicitis\*

\*\*Location Technolicitis\*

\*\*Location Technolicitis\*

\*\*Location Technolicitis\*

\*\*Location Technolicitis\*

\*\*Location Technolicitis\*

\*\*Location Technolicitis\*

\*\*Location Technolicitis\*

\*\*Location Technolicitis\*

\*\*Location Technolicitis\*

\*\*Location Technolicitis\*

\*\*Location Technolicitis\*

\*\*Location Technolicitis\*

\*\*Location Technolicitis\*

\*\*Location Technolicitis\*

\*\*Location Technolicitis\*

\*\*Location Technolicitis\*

\*\*Location Technolicitis\*

\*\*Location Technolicitis\*

\*\*Location Technolicitis\*

\*\*Location Technolicitis\*

\*\*Location Technolicitis\*

\*\*Location Technolicitis\*

\*\*Location Technolicitis\*

\*\*Location Technolicitis\*

\*\*Location Technolicitis\*

\*\*Location Technolicitis\*

\*\*Location Technolicitis\*

\*\*Location Technolicitis\*

\*\*Location Technolicitis\*

\*\*Location Technolicitis\*

\*\*Location Technolicitis\*

\*\*Location Technolicitis\*

\*\*Location Technolicitis\*

\*\*Location Technolicitis\*

\*\*Location Technolicitis\*

\*\*Location Technolicitis\*

\*\*Location Technolicitis\*

\*\*Location Technolicitis\*

\*\*Location Technolicitis\*

\*\*Location Technolicitis\*

\*\*Location Technolicitis\*

\*\*Location Technolicitis\*

\*\*Location Technolicitis\*

\*\*Location Technolicitis\*

\*\*Location Technolicitis\*

\*\*Location Technolicitis\*

\*\*Location Technolicitis\*

\*\*Location Technolicitis\*

\*\*Location Technolicitis\*

\*\*Location Technolicitis\*

\*\*Location

Comment of the part of the par

ERC

[1 No Seed 5 This labors

G 9 No Seed 5 This labors

All consequent This notices are identice-analyses (2 of all allowed program Deals never by instance) find became various data on a chapter garbers

Figures and 6 dip for post A pack

Figures and 6 dip for post A pack

C

Figures and 6 dip for post A pack

C

Figures and 6 dip for post A pack

C

Figures and 6 dip for post A pack

C

Figures and 6 dip for post A pack

C

Figures and 6 dip for post A pack

C

Figures and 6 dip for post A pack

C

Figures and 6 dip for post A pack

C

Figures and 6 dip for post A pack

C

Figures and 6 dip for post A pack

C

Figures and 6 dip for post A pack

C

Figures and 6 dip for post A pack

C

Figures and 6 dip for post A pack

C

Figures and 6 dip for post A pack

C

Figures and 6 dip for post A pack

C

Figures and 6 dip for post A pack

C

Figures and 6 dip for post A pack

C

Figures and 6 dip for post A pack

C

Figures and 6 dip for post A pack

Figures and 6 dip for post A pack

Figures and 6 dip for post A pack

Figures and 6 dip for post A pack

Figures and 6 dip for post A pack

Figures and 6 dip for post A pack

Figures and 6 dip for post A pack

Figures and 6 dip for post A pack

Figures and 6 dip for post A pack

Figures and 6 dip for post A pack

Figures and 6 dip for post A pack

Figures and 6 dip for post A pack

Figures and 6 dip for post A pack

Figures and 6 dip for post A pack

Figures and 6 dip for post A pack

Figures and 6 dip for post A pack

Figures and 6 dip for post A pack

Figures and 6 dip for post A pack

Figures and 6 dip for post A pack

Figures and 6 dip for post A pack

Figures and 6 dip for post A pack

Figures and 6 dip for post A pack

Figures and 6 dip for post A pack

Figures and 6 dip for post A pack

Figures and 6 dip for post A pack

Figures and 6 dip for post A pack

Figures and 6 dip for post A pack

Figures and 6 dip for post A pack

Figures and 6 dip for post A pack

Figures and 6 dip for post A pack

Figures and 6 dip for post A pack

Figures and 6 dip for post A pack

F

national may \_\_\_\_\_ cheque \_\_\_\_\_\_\_ cheque for \_\_\_\_\_\_ £ sees debit.my Accessoral Nu

Signature Hane Address

Access orders can be before the beschool flerogh on our 2N fear attaches (20) 656 7337

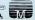

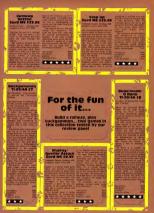

## TI-99/46 PROCRAMS

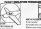

STAINLESS SOFTWARE 10 Alsower Road, STOCKPORY, Charleira, See SAN

PLANET DESCRIPTION SERV Strengto 60% for once of our so the CROWERTS OF STANDARD STANDARD STANDARD

PRICE BUSTER! THAT'S ALL YOU PAY FOR THE LINEXPANDED VIC-20

THE RIG 2 POLINITY MUNTER & COTCHA IDV INCOM CLATEDI

2 GAMES FOR THE PRICE OF ONE DICE COOSS CRAS S H v Graphics Utility

SAS ATTACK

MICPOMICON Software SE WADDENSWAY DOUBLE THE BODD

## COMPUTER Are you ready for the

challenge of real wargaming? Get Military Modelling magazine and find out how your micro can lead you into a whole new world of combat.

#### ....... DEC. a nones DEMANDA STREET PROTESTING CONTINUES (171 CONTINUES CAN

48 COSC SONS

58 PLOTER, 2, "1k" AB PLOTER, 3, "1) k" DR PLOTITY 5. 21 1 20 11.2 98 FLOTIZ-A-111 11-1

100 PLOTIA-7-71-1 1810h" 118 PLUTIA, 8, "I 128 PLDT15.9."L 1.15 138 PLOT14, 18, "1 minus

148 PLOTIS, 11, "11 101 108 PLUTIZ, 12, "11

168 PLOTEZ, 13, "1.1

218 PLOTO, 10, "133 228 PLOTO, 10, "133 228 PLOTO, 17, "133 238 PL077,28,\*11 298 FLUTA, 20, 11

268 FLOT4, 23, \*11311113 31

290 PLOT24.25. 388 PLOT27,8, \*BONUS\*

385 PLOTEZ, L. "BCDRE" 316 PLOT27, 2, "L ruese 312 PLOT32, 6, 8784 (80)

317 PLOT32, 2, STRE(L1) : KE-KEYE THE PERSON THEN LESS ELSE BO-EO-25 SZE IFSCHNIX-1, Y) - 185 THEN SCHSC+158: 8+8-1: 8

THE THEORY OF THE PERSON AND THE PARTY OF THE PARTY OF TH DESCRIPTION CO., VALUES THEN DESCRIPTION OF PARTY AND IN TEXASCRIPTION ONE SCHWITCH, VI. 184 THEN YOURSED FOR TABLEFOCHACK, YELLELDS, THEN, SCHOOLISB, Deb. LAVAYALLOGEDA

THE SECURE CHESCHES CHESCHES REPORTS AND THE VIEW AND ADDRESS AND THE PARTY OF THE PARTY OF THE THE IFECONOLY-11-185 THEN SCHOOLSES-D-D-1-V-Y-1-BOTOS

## Find the to esca eat t Mouldf

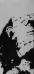

keys e... 1e th to

Oric owners type in. Will thy from the n you avoid tions of the h?

No.

498 IPROC+1 THEN RG-2 SIB PLOTEC, RY, \*\*\* SIB PLOTEC, RY, \*\*\*\* STREN 1988 SIB GUTUSI2 IRRA PLOTE, Y, \*\*\*\* (SOLIECEBR 1818 LI-LI-1: IFLIC-8THEN 2168

1018 L1-L1-11FL(-STEN 2108 ICC CLSFLOT\*,15, "VULH REMAI HAS HAN OUT":WAITSE 1838 FLOTI:,15, HH:WAITSE 1835 DOZEGARE 1848 GOTOMS TWO PLOTE,","m":BOBLESSNE

1988 PLOTX, Y, "A": SOCIAEZORE 1918 LT-LT-1: IFLI (-STHEN DISE 1928 DLG: PLOTY , 13, "THE MONSTER DOT YOU": WAITSM

1938 PLOTIL: 15, NEWWITTE 1930 BURNEZARE 1948 BOTOMS

2000 1FO:40 THEN 2020 2010 Y-0:RTUMN 2020 IF LICO THEN LI-LI-I 2020 IF LICO THEN LI-LI-I 2020 L-LI-I:80-20-00:005U0 2440 2020 D.G.

2848 FLOTY,IS,CHRE(142)+" COMPRATILATIONS" 2808 FLOTY,IA,CHRE(142)+" COMPRATILATIONS" 2808 FLOTY,IA,CHRE(142)+" COMPRATILATIONS" 2808 FRLOTYFINITY VOLUMENT OF THE LEFESS" 1971NT 2878 FRLOTSPC(14) "TERMSUME" NOTITED

2000 PRINT PRINTERS (11) NATURAL TIES
2000 BRIDGE
2100 BRIDGE
2100 BRIDGE
2100 PRINT YOU HAVE NO HORE LIVES LEFT (PRINT
2110 PRINT YOU HAVE NO HORE LIVES LEFT (PRINT
2110 PRINT YOU HAVE NO HORE LIVES LEFT (PRINT
2110 PRINT YOU HAVE NO HORE LIVES OF THE LEBNAL

2138 PRINTIPRINT'SET SEASY FOR ANOTHER DAME" 2148 HALT TERMINOTO 27 2008 FORT-12 TO 1 STEP-11HALTIB 2238 HASICI,6-T,18

2268 PETUPN 2688 IF SCHOOLS THEN D-S DLSC 0-4 2619 IF SCHOOLS THEN 0-6 2628 IF SCHOOLS THEN 0-7 2628 IF SCHOOLS THEN 0-7 2628 RETURN

2258 NOITING

1628 IF SCHOOL THEN UP? 1628 RETURN 1938 REW SCHOOLS + VARIABLES 1888 FERT-46244 TO 46351:READS:PORT,SINKXT 1888 FERT-46244 TO 46351:READS:PORT,SINKXT

2000 FORTH-06/22 TO MADE NEW TOTAL TO MADE TO SERVICE STREET TO MADE TO MADE T

2189 BC-81F1-210-4 3170 NO" HERE HE GO OBAIN"

3200 PETURN THE PERSONNEL COLUMN THE PERSON IN THE

STOR PRINTIPRINTIPRINT 3548 PRINT\*THE DEJECT OF THE GAME IS TO BEY INTERPRENT 3578 PRINT\*THE FIRST GOVE AT LEAST 4 KEYS FROM\*\*PRINT

JISS PRINT"THEN ON EVERY DOOR POINTS YOU NEED .- PRINT 1565 PRINTTONE EXTRA KEY UNTIL YOU NEED ALL 7, "APRINT 2598 PRINT YOU THEN GO TO THE ROOM AT THE TOP" PRINT SAR PRINTIFF THE PYRAMID TO GET A PART OF THE PRINT SOLIS PRINTSPC(11) "LEBASI TRESUPE" 3628 PLUTIS, 26, PRESS A KEY

I REM ELECTRIC EEL by Sieon Diery

21 PRINTSPC (50) 1 CHR\$ (4) 1 CHR\$ (27) 1 22 PRINT WELECTRIC EEL (CHRE(4)

23 80UND1,37,8:50UND2,75,8 24 PLAY3.8.1.4000 25 PLOTIS, 10, "By Steam Overy" : MATTING 48 SCHUMI (8) GOSLIG 7888 (SONIE / 888

DE COSUSCIONE: GOGULARIA TO TEYNS -- Y'THEN SO 95 PONEABROS, 7: CLB: EXPLODE: END

140 CLS: PAPER 1: PRINTEPT (7A) 175 PRINT, You are an ELECTRIC DEL 190 PRINT, "and most nate around the " 198 PRINT, "aquarium mating MOULDFISH" 200 PRINT, "( [ ) but avoiding SPIRE " 218 PRINT, "PISH! \ 1, the glass sides"

220 PRINT, "and your own tail! 230 PRINT," A loud noise indicates" 240 PRINT, "that you must swin to the" 258 PRINT, "top before your oxygen " 260 PRINT, "runs out. Once you are 78 FRINT, "fully oxygenated you can " 75 PRINT, "either turn left or right"

276 PRINT, "You can only surface when" 288 PRINT, "In need of Gaypen ." PRINT 285 PRINT" HINT: Spakefish have sade surtage 1717".

298 FORI-19TO24:PLOT1,1,21:NEXT1 388 FLOT2, 17, "9CORING: -320 PLOT2, 23, "6680W OFVE TO MOUT" 338 FLOT1.25, "Mit any Pey for a male...":66 TK# 340 FORT=1TOIS:80UND1,T(1)\*10,0 368 PLAY 7,8,1,2888: MAITSSINEXTE

68-27 are colour, burn off super colour and lary clob, year nove you arrupt check for lays, plo

1280-1380 must

THE STREET

MX.MY momint's postupe When your bones deepe below 4,000 she fourth digit will saw as 6 and so on This will

PLOT in One SASE in the season of PRINT AT The One may at a give fair unan-defined

DESE 1F DE-32THENSORJETEZE, BOTOSETO DB46 IFSS-91THEMOUSUBS188+SCTOCRSS

DB17 IFOX-1THENDOGUSTONS DEZE SE-SCHNIZPIEF, 1) , EP (EF, 2) )

SHOW REPEAT SHIS RR-RND(1) DBIG IFFR B.BIAMBOX-BTHENOX-1:XD-B 5852 58-1:PLOTEP(EF.1), EP(EF.2),93

4878 PLOTI, 28, "Hit 'Y' for play , any other to stop." ABING KE-KEYELGETYNELRETURN Seee CONEAGE, IADE

4848 PRINTSPC(168) (CHR#(27) ("JS C G R E 1 "(STR#(SC) ARREST SERVICE SAFETHER AND ENGINEER PROPERTY AND ARREST AND ARREST ARREST AND ARREST AND ARREST AND ARREST AND ARREST AND ARREST ARREST AND ARREST AND ARREST AND ARREST AND ARREST AND ARREST AND ARREST AND ARREST AND ARREST AND ARREST AND ARREST AND ARREST ARREST AND ARREST ARREST ARREST ARREST ARREST ARREST ARREST ARREST ARREST ARREST ARREST ARREST ARREST ARREST ARREST ARREST ARREST ARREST ARREST ARREST ARREST ARREST ARREST ARREST ARREST ARREST

4818 SDUND1,1,18 ARTE NEXT I 4838 CLS+PAPERS+INKA+PRINTD-R#(4)+ZAP

4886 FORT-166TOLGESTERS

Fright posseries of set EF. 6th from teach of set MELD posseries of Magnifish MELD posseries of Magnifish Lin

Mars or regression

BISSO OWN C

1 100 to 10, 10 and 10 are the

DETE ST-SF+11SS-SB+1 5188 IFEF-681THEMEF=1:WP=399:BOTO5125 DITE IFES-401 THENES-1 5125 KE-KEYE 1FF# >\*\* THENSOSLESSE

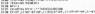

SMAR RETURN

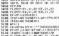

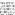

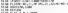

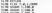

1218 WUND 3,999,8 1278 SCHSC+(18+6F(6F,2)):GOSUP5788 DOZDE FORT-LTONG

5248 1FMF (1,1) +EP (FF,1) ANDMF (1,2) +EP (EF,2) THEN 11+1 SOME MIXTE 5246 FLOTPF (EL.1) . HF (11.2) . 32 5270 X=D4T(88D(1)+35)+2(V=INT(68D(1)+22)+3

5288 IFRORMIX, YTC NEXT WENTERS 5298 MF(11,1)=3:MF(11,2)=Y:FLOTX,Y,91 SAME TERESTHENES-ES-3 5328 11-8:00\*EA38.00EE(A380+358

SSBB KHASCUCED 5516 IFK-STHENEX--1:EY-8 SSER IFY-STHENEX-LIEV-R 5570 IFE-18THENEX-BIEV-1

SSAR IFK-LATHEMEX-BLEY- I TOTAL RETURN 5788 EP (EF, 2) -EP (EF, 2) +1 5782 TT-SEEK (678) | DETK#: COSCUSSOR: DONEASS, TT

5785 EP (EF, 1) -EP (EF, 1) +EX 5785 EY-8101-01XC-8 5718 FETUPN 5000 IFEP (EF,2) =2THENS/88

HOME COMPUTED WIRELY I NO 1914 Page 27

5085 SOUND1, 1888, 8: SOUND2, 386, 8: PLAY3, 8, 1, 2000

#### ORIC PROGRAMS

SRIP XC+XC+LLRETURN NAME OF THE PARTY OF THE PARTY (SC) TEN (STR & (SC) ) -1) ANNE TEXTACLE PAPER 4 INF 2 ABID FORT-BYING FORD-STOCK PLOTS, 1,22; NEXTS, 1

6828 PLOT1,26,23;FLOT2,26,8 6838 PLOT3,26,"8CORE;" 6848 PLOT28,26, 26. THICH: THE STORY OF A HIS

4848 PLOTI, 1, 148: PLOT30, 1, 140 AGOR FOR: STOSSIPLOTI, 25, 148: MEXTS

6108 X=1NT (RND (1) = 32) +4; Y=1NT (RND (1) =17) +4 ASSET TESCRICIONAL VICE TROPPERSONAL VICE TROPPERSONAL VICE T 6128 PLOTX-1, Y, SF # 6138 X=INT(RND(1)+35)+21Y=INT(RND(1)+19)+4

6148 IFSCRN(X,Y) CHRISTHEN613 6158 PLOTX, Y, 91:MF(1,1) = X:MF(1,2) = Y 6168 NEXTI

7000 50-0:EF=10:E8=1:EX=0:EY=-1:NC=10 7818 EF (18,1) =2:EF (18,2)=24;RETURN 2018 FOREWOOD, 18, FORE 48635, 8 9838 FOR1-46880T046831

9848 READJIPINELL

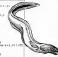

SOLO SESSEMBERTINAS SACURE (2) 9500 DATA 12,12,10,30,33,33,45,10 9518 DATA 8,18,45,12,12,45,18,6 9528 DATA 12,18,33,45,45,33,19,12 9536 DATA 5,15,25,18,6,9,18,5,15,

25,15,0,12,16,28

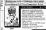

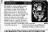

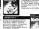

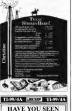

THESE GAMES VET?

Cur products are sisto aveilable from such by:
EXAS entaines as Goldsay Madistrael — Parco
Blectrics (Norster) — Blue Chip Computers
(Wigan) and many sector.

LAYTERS GOTWARS.

4 Matters in State 400 400 500 500 500 500

## PO BOX SI FAIRFIELD ROAD UXBRIDGE UBS IAA PHONE 9895 33834 LOWEST SOFTWARE PRICES EVER

COMMODORE 64

SPECTRUM

MINICHACK OCEAN
ATTO ATT ACK ULTDAYTE
STENDERS MACINE
DEATHCRASS MACINE
PROFITE FEATT DEETAL
SUILL GAMES MACH

THE STATE OF THE STATE OF THE S

MINYSHAKE CCEAN
MASSEER STITCE MATTECH
HOBBET MILHOUSING HOUSE
SCHAL GOVE MAINTECH
EDWO FECG CCEAN
COUPERF PRICES EVER
LOWEST PRICES EVER

QUICLER DESPATCH
All years include Postupal In

PO DOS IL USANDOS TAS LAS

The same of the same of the sa

#### A SOFTWARI

a the section of the combines gather from eights "Germa des Marches"
of microbines includes of a microbines and microbines includes and a microbines includes and a microbines includes and a microbines includes and a microbines includes and a microbines includes and a microbines includes and a microbines includes a microbine includes and a microbine includes and a microbine includes and a microbine includes and a microbine includes and a microbine include and a microbine includes and a microbine includes and a microbine includes and a microbine include and a microbine include and a microbine include and a microbine include and a microbine include and a microbine include and a microbine includes and a microbine include and a microbine include and a microbine include and a microbine include and a microbine include and a microbine include and a microbine include and a microbine includes and a microbine include and a microbine include and a microbine includ

# THE ΩMEGA RUN The Last Flight

CUL

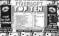

SPECIAL OFFER IN TI-99/4A-INVINITION AND ADVENTURE MANUAL

UONEL AND THE LACORTS

STATE STATE OF THE PARTY OF THE PARTY OF THE

Sales slow for IBM micro

and making all whites experiments of Just of Season could be a compared to the compared to the

One shows as for your with mich a felsalogy marketing hadron

#### -

into the desirent Politections of Figure Phino, New York, The Experient Par elevatives and self-in collecting Parameters and selfcitions. In Parameters are self-in collecting processes, we have that they actually be processed as the parameters are present to the colpion of which may fiftee use upon a neglecting relationship to proceed whether the parameters are present to the colposed of which was a parameter of the parameters are present as the processes of the collection of the collection of the colment of the parameters of the collection of the collection of the collection of the collection of the collection of the colment of the parameters of the collection of the collection of the other collection of the collection of the collection of the collection of the collection of the collection of the collection of the collection of the collection of the collection of the desired of the collection of the collection of the collection of the desired of the collection of the collection of the collection of the desired of the collection of the collection of the collection of the desired of the collection of the collection of the collection of the desired of the collection of the collection of the collection of the desired of the collection of the collection of the collection of the desired of the collection of the collection of the collection of the desired of the collection of the collection of the collection of the desired of the collection of the collection of the collection of the desired of the collection of the collection

That's all flor th

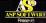

The Greatest Challenge Ever To Food Men And Mechine (Atart 88CB, Spectrum and Commit (4): 54)

PIVE MILLION BARDARIAN AN ARMYOR TWO OF PERSIANS SEVERAL THIO UPSET ARM

THE FALL OF ROME

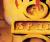

# BRITAIN'S SOFTWARE

5 Manit Miner SOFTWORK BANKATO SHEWWY NUMBER 6 7992 Atticop

1 Two Kingdom

4 People Tel Spectrum 5 (Instalter Tree

innee of Erifolin's leading software i , SCI., PCE, Websters, PCS and Software

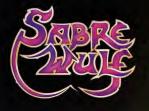

PLASTHEGAME

From CDS, the ultimate challenge C**OLOSSUS CHESS 2-0**'

for both the chess player and the chess maste

the finesi

ucational program

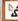

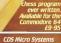

#### NATIONWIDE SKOPS & DEALERS

SOFTWARE CENTRE
Compain before and expension.
12.4 Security of the lat.
12.4 Security Security Security.

DO YOU WANT MAXIMUM
BENEFIT FOR YOUR MONEY!
THEN USE OUR SHOPS AND
DEALERS GUIDE TO ADVERTISE
YOUR RETAIL/MAIL ORDER
BUSINESS.

SHETT-AND

THE DATA STORE

4 Chargeron Road Enough
San Tin Co All 2019
Copic 9 20 - 20 Sept 10
Kindows 10 Sept 10
Kindows 10 Sept 10
Kindows 10 Sept 10
Kindows 10 Sept 10
Kindows 10 Sept 10
Kindows 10 Sept 10
Kindows 10 Sept 10
Kindows 10 Sept 10
Kindows 10 Sept 10
Kindows 10 Sept 10
Kindows 10 Sept 10
Kindows 10 Sept 10
Kindows 10 Sept 10
Kindows 10 Sept 10
Kindows 10 Sept 10
Kindows 10 Sept 10
Kindows 10 Sept 10
Kindows 10 Sept 10
Kindows 10 Sept 10
Kindows 10 Sept 10
Kindows 10 Sept 10
Kindows 10 Sept 10
Kindows 10 Sept 10
Kindows 10 Sept 10
Kindows 10 Sept 10
Kindows 10 Sept 10
Kindows 10 Sept 10
Kindows 10 Sept 10
Kindows 10 Sept 10
Kindows 10 Sept 10
Kindows 10 Sept 10
Kindows 10 Sept 10
Kindows 10 Sept 10
Kindows 10 Sept 10
Kindows 10 Sept 10
Kindows 10 Sept 10
Kindows 10 Sept 10
Kindows 10 Sept 10
Kindows 10 Sept 10
Kindows 10 Sept 10
Kindows 10 Sept 10
Kindows 10 Sept 10
Kindows 10 Sept 10
Kindows 10 Sept 10
Kindows 10 Sept 10
Kindows 10 Sept 10
Kindows 10 Sept 10
Kindows 10 Sept 10
Kindows 10 Sept 10
Kindows 10 Sept 10
Kindows 10 Sept 10
Kindows 10 Sept 10
Kindows 10 Sept 10
Kindows 10 Sept 10
Kindows 10 Sept 10
Kindows 10 Sept 10
Kindows 10 Sept 10
Kindows 10 Sept 10
Kindows 10 Sept 10
Kindows 10 Sept 10
Kindows 10 Sept 10
Kindows 10 Sept 10
Kindows 10 Sept 10
Kindows 10 Sept 10
Kindows 10 Sept 10
Kindows 10 Sept 10
Kindows 10 Sept 10
Kindows 10 Sept 10
Kindows 10 Sept 10
Kindows 10 Sept 10
Kindows 10 Sept 10
Kindows 10 Sept 10
Kindows 10 Sept 10
Kindows 10 Sept 10
Kindows 10 Sept 10
Kindows 10 Sept 10
Kindows 10 Sept 10
Kindows 10 Sept 10
Kindows 10 Sept 10
Kindows 10 Sept 10
Kindows 10 Sept 10
Kindows 10 Sept 10
Kindows 10 Sept 10
Kindows 10 Sept 10
Kindows 10 Sept 10
Kindows 10 Sept 10
Kindows 10 Sept 10
Kindows 10 Sept 10
Kindows 10 Sept 10
Kindows 10 Sept 10
Kindows 10 Sept 10
Kindows 10 Sept 10
Kindows 10 Sept 10
Kindows 10 Sept 10
Kindows 10 Sept 10
Kindows 10 Sept 10
Kindows 10 Sept 10
Kindows 10 Sept 10
Kindows 10 Sept 10
Kindows 10 Sept 10
Kindows 10 Sept 10
Kindows 10 Sept 10
Kindows 10 Sept 10
Kindo

SOMERNET

RAINBOW
COMPUTER CENTRE

RAINBOW
COMPUTER CENTRE

RAINBOW
COMPUTER CENTRE

RAINBOW
COMPUTER CENTRE

RAINBOW
COMPUTER CENTRE

RAINBOW
COMPUTER CENTRE

RAINBOW
COMPUTER CENTRE

RAINBOW
COMPUTER CENTRE

RAINBOW
COMPUTER CENTRE

RAINBOW
COMPUTER CENTRE

RAINBOW
COMPUTER CENTRE

RAINBOW
COMPUTER CENTRE

RAINBOW
COMPUTER CENTRE

RAINBOW
COMPUTER CENTRE

RAINBOW
COMPUTER CENTRE

RAINBOW
COMPUTER CENTRE

RAINBOW
COMPUTER CENTRE

RAINBOW
COMPUTER CENTRE

RAINBOW
COMPUTER CENTRE

RAINBOW
COMPUTER CENTRE

RAINBOW
COMPUTER CENTRE

RAINBOW
COMPUTER CENTRE

RAINBOW
COMPUTER CENTRE

RAINBOW
COMPUTER CENTRE

RAINBOW
COMPUTER CENTRE

RAINBOW
COMPUTER CENTRE

RAINBOW
COMPUTER CENTRE

RAINBOW
COMPUTER CENTRE

RAINBOW
COMPUTER CENTRE

RAINBOW
COMPUTER CENTRE

RAINBOW
COMPUTER CENTRE

RAINBOW
COMPUTER CENTRE

RAINBOW
COMPUTER CENTRE

RAINBOW
COMPUTER CENTRE

RAINBOW
COMPUTER CENTRE

RAINBOW
COMPUTER CENTRE

RAINBOW
COMPUTER CENTRE

RAINBOW
COMPUTER CENTRE

RAINBOW
COMPUTER CENTRE

RAINBOW
COMPUTER CENTRE

RAINBOW
COMPUTER CENTRE

RAINBOW
COMPUTER CENTRE

RAINBOW
COMPUTER CENTRE

RAINBOW
COMPUTER CENTRE

RAINBOW
COMPUTER CENTRE

RAINBOW
COMPUTER CENTRE

RAINBOW
COMPUTER CENTRE

RAINBOW
COMPUTER CENTRE

RAINBOW
COMPUTER CENTRE

RAINBOW
COMPUTER CENTRE

RAINBOW
COMPUTER CENTRE

RAINBOW
COMPUTER CENTRE

RAINBOW
COMPUTER CENTRE

RAINBOW
COMPUTER CENTRE

RAINBOW
COMPUTER CENTRE

RAINBOW
COMPUTER CENTRE

RAINBOW
COMPUTER CENTRE

RAINBOW
COMPUTER CENTRE

RAINBOW
COMPUTER CENTRE

RAINBOW
COMPUTER CENTRE

RAINBOW
COMPUTER CENTRE

RAINBOW
COMPUTER CENTRE

RAINBOW
COMPUTER CENTRE

RAINBOW
COMPUTER CENTRE

RAINBOW
COMPUTER CENTRE

RAINBOW
COMPUTER CENTRE

RAINBOW
COMPUTER CENTRE

RAINBOW
COMPUTER CENTRE

RAINBOW
COMPUTER CENTRE

RAINBOW
COMPUTER CENTRE

RAINBOW
COMPUTER CENTRE

RAINBOW
COMPUTER CENTRE

RAINBOW
COMPUTER CENTRE

RAINBOW
COMPUTER CENTRE

RAINBOW
COMPUTER CENTRE

RAINBOW
COMPUTER CENTRE

RAINBOW
COMPUTER CENTRE

RAINBOW
COMPUTER CENTRE

RAINBOW
COMPUTER CENTRE

RAINBOW
COMPUTER CENTRE

RAINBOW
COMPUTER CENTRE

RAINBOW
COM

ADVERTISE
IN OUR
NATIONWIDE
GUIDE AND SE
YOUR BUSINES
GROW, PHON
DETAILS ON
61-437 0099

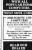

ANCAMIRE

ANCAMIRE

ANCAMIRE

ANCAMIRE

BERNOLOGY

BERNOLOGY

BERNOLOGY

BERNOLOGY

BERNOLOGY

BERNOLOGY

BERNOLOGY

BERNOLOGY

BERNOLOGY

BERNOLOGY

BERNOLOGY

BERNOLOGY

BERNOLOGY

BERNOLOGY

BERNOLOGY

BERNOLOGY

BERNOLOGY

BERNOLOGY

BERNOLOGY

BERNOLOGY

BERNOLOGY

BERNOLOGY

BERNOLOGY

BERNOLOGY

BERNOLOGY

BERNOLOGY

BERNOLOGY

BERNOLOGY

BERNOLOGY

BERNOLOGY

BERNOLOGY

BERNOLOGY

BERNOLOGY

BERNOLOGY

BERNOLOGY

BERNOLOGY

BERNOLOGY

BERNOLOGY

BERNOLOGY

BERNOLOGY

BERNOLOGY

BERNOLOGY

BERNOLOGY

BERNOLOGY

BERNOLOGY

BERNOLOGY

BERNOLOGY

BERNOLOGY

BERNOLOGY

BERNOLOGY

BERNOLOGY

BERNOLOGY

BERNOLOGY

BERNOLOGY

BERNOLOGY

BERNOLOGY

BERNOLOGY

BERNOLOGY

BERNOLOGY

BERNOLOGY

BERNOLOGY

BERNOLOGY

BERNOLOGY

BERNOLOGY

BERNOLOGY

BERNOLOGY

BERNOLOGY

BERNOLOGY

BERNOLOGY

BERNOLOGY

BERNOLOGY

BERNOLOGY

BERNOLOGY

BERNOLOGY

BERNOLOGY

BERNOLOGY

BERNOLOGY

BERNOLOGY

BERNOLOGY

BERNOLOGY

BERNOLOGY

BERNOLOGY

BERNOLOGY

BERNOLOGY

BERNOLOGY

BERNOLOGY

BERNOLOGY

BERNOLOGY

BERNOLOGY

BERNOLOGY

BERNOLOGY

BERNOLOGY

BERNOLOGY

BERNOLOGY

BERNOLOGY

BERNOLOGY

BERNOLOGY

BERNOLOGY

BERNOLOGY

BERNOLOGY

BERNOLOGY

BERNOLOGY

BERNOLOGY

BERNOLOGY

BERNOLOGY

BERNOLOGY

BERNOLOGY

BERNOLOGY

BERNOLOGY

BERNOLOGY

BERNOLOGY

BERNOLOGY

BERNOLOGY

BERNOLOGY

BERNOLOGY

BERNOLOGY

BERNOLOGY

BERNOLOGY

BERNOLOGY

BERNOLOGY

BERNOLOGY

BERNOLOGY

BERNOLOGY

BERNOLOGY

BERNOLOGY

BERNOLOGY

BERNOLOGY

BERNOLOGY

BERNOLOGY

BERNOLOGY

BERNOLOGY

BERNOLOGY

BERNOLOGY

BERNOLOGY

BERNOLOGY

BERNOLOGY

BERNOLOGY

BERNOLOGY

BERNOLOGY

BERNOLOGY

BERNOLOGY

BERNOLOGY

BERNOLOGY

BERNOLOGY

BERNOLOGY

BERNOLOGY

BERNOLOGY

BERNOLOGY

BERNOLOGY

BERNOLOGY

BERNOLOGY

BERNOLOGY

BERNOLOGY

BERNOLOGY

BERNOLOGY

BERNOLOGY

BERNOLOGY

BERNOLOGY

BERNOLOGY

BERNOLOGY

BERNOLOGY

BERNOLOGY

BERNOLOGY

BERNOLOGY

BERNOLOGY

BERNOLOGY

BERNOLOGY

BERNOLOGY

BERNOLOGY

BERNOLOGY

BERNOLOGY

BERNOLOGY

BERNOLOGY

BERNOLOGY

BERNOLOGY

BERNOLOGY

BERNOLOGY

BERNOLOGY

BERNOLOGY

BERNOLOGY

BERNOLOGY

BERNOLOGY

BERN

Please place my advert in Home Computing Worlds for Plane reduces manager of marriage recovered

CLASSIFIED ADVERTISEMENT

— ORDER FORM

| Part | Part | Part | Part | Part | Part | Part | Part | Part | Part | Part | Part | Part | Part | Part | Part | Part | Part | Part | Part | Part | Part | Part | Part | Part | Part | Part | Part | Part | Part | Part | Part | Part | Part | Part | Part | Part | Part | Part | Part | Part | Part | Part | Part | Part | Part | Part | Part | Part | Part | Part | Part | Part | Part | Part | Part | Part | Part | Part | Part | Part | Part | Part | Part | Part | Part | Part | Part | Part | Part | Part | Part | Part | Part | Part | Part | Part | Part | Part | Part | Part | Part | Part | Part | Part | Part | Part | Part | Part | Part | Part | Part | Part | Part | Part | Part | Part | Part | Part | Part | Part | Part | Part | Part | Part | Part | Part | Part | Part | Part | Part | Part | Part | Part | Part | Part | Part | Part | Part | Part | Part | Part | Part | Part | Part | Part | Part | Part | Part | Part | Part | Part | Part | Part | Part | Part | Part | Part | Part | Part | Part | Part | Part | Part | Part | Part | Part | Part | Part | Part | Part | Part | Part | Part | Part | Part | Part | Part | Part | Part | Part | Part | Part | Part | Part | Part | Part | Part | Part | Part | Part | Part | Part | Part | Part | Part | Part | Part | Part | Part | Part | Part | Part | Part | Part | Part | Part | Part | Part | Part | Part | Part | Part | Part | Part | Part | Part | Part | Part | Part | Part | Part | Part | Part | Part | Part | Part | Part | Part | Part | Part | Part | Part | Part | Part | Part | Part | Part | Part | Part | Part | Part | Part | Part | Part | Part | Part | Part | Part | Part | Part | Part | Part | Part | Part | Part | Part | Part | Part | Part | Part | Part | Part | Part | Part | Part | Part | Part | Part | Part | Part | Part | Part | Part | Part | Part | Part | Part | Part | Part | Part | Part | Part | Part | Part | Part | Part | Part | Part | Part | Part | Part | Part | Part | Part | Part | Part | Part | Part | Part | Part | Part | Part | Part | Part | Part | Part | Part | Part | Part | Part | Part |

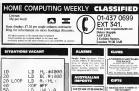

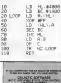

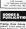

LET US HELP YOU

TO OATH YOUR TALLERS

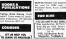

LOST South London

SPECTRUM & ZX 80/1 E. E. Caservon S. Non Lint, No., 1879 2070 7 The Vinesier, Radicist, White, Evil Street

mands for a week or a pear. We also Reng construes women 2 weeks her

ATL YOUR Despended Ti-90-94. We need Stor congine order to: Bushing till, 19 Mandal Flat, 25 Emberg Close, Corby, Nurtheric SNIE SPA Drogon close o wall beck-up GAMES LURARY 52A Bromban Road. Down 200 seles, off any way Here of DEALER ECTORY AN \_\_\_\_ISIS VIDEO\_ AND MC-30 PROCRAM COPIERS SPECIALIS His little made in His little Dance in EDIES SOFT SHAPP MZ-700 BASICODE MANSFIELD MAI WATE, DEFT HEW, 11 HAZLESSEEPEDW BOND Corproof: 155 EAS FOR OFFICE OF FOR MO200 OF HORIZON & TOPFNING CHECKSON SHETTIEUS SE BAL SCE. CSE, melo net pro ZARI - MARRIER VI CO NO. and department of the MEDION ... Commodern reason by Commo BCV SANEA, WHITEDON

OCCUPATION DESCRIPTION OF THE PROPERTY OF THE PROPERTY OF THE

FANTASTIC SAVINGS

TI-99/4A

TI-99/4A

TI-99/4A

TI-99/4A

TI-99/4A

TI-99/4A

TI-99/4A

TI-99/4A

TI-99/4A

TI-99/4A

TI-99/4A

TI-99/4A

TI-99/4A

Arcons doyet ick because that justice ill to decoke hands to depoke the in its ill fee imprise from at its ff.

Program for the 11 than Computer. The programs for the 1700th friend of 1500th H1 prices and more of one and 6.0.1

SNOWBAIL

The Name of Contract to the Contract to the Contract

PLT AWAY!!
sile Pilipin cels c12
birgano Circ
OF Pieges REC c8 00
birgano Circ
Occasion Circ
Occasion Circ
Occasion Circ
Occasion Circ
Occasion Circ
Occasion Circ
Occasion Circ
Occasion Circ
Occasion Circ
Occasion Circ

CHECKET WARM AND CHECKET BY CHECKET BY CHECK

It's easy to complain about advertisements

The Advertising Standards Authority

If on advertisian set in a second, we're here to pack it or

HON COUNTY BLANK CASSESSED AND SHOPPY BROWN OF CASSESSED AND SHOPPY BROWN OF CASSESSED AND SHOPPY BROWN CASSESSED AND SHOPPY BROWN CASSESSED AND SHOPPY BROW

RECRUITING?
SELLING A PRODUCT?
OR A SERVICE?

YOUR MONEY FINO OUT ABOUT OUR WHOLE RANGE OF PUBLICATIONS IN:

COMPUTING VIDEO RADIO ELECTRONICS

ASP CLASSIFIED 01-437 0699

CLASSIFIED – RING 01-437 0699

. . .

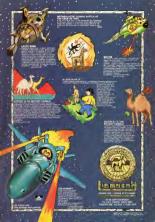

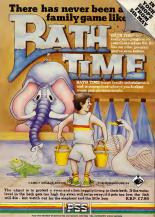